# **Backend**

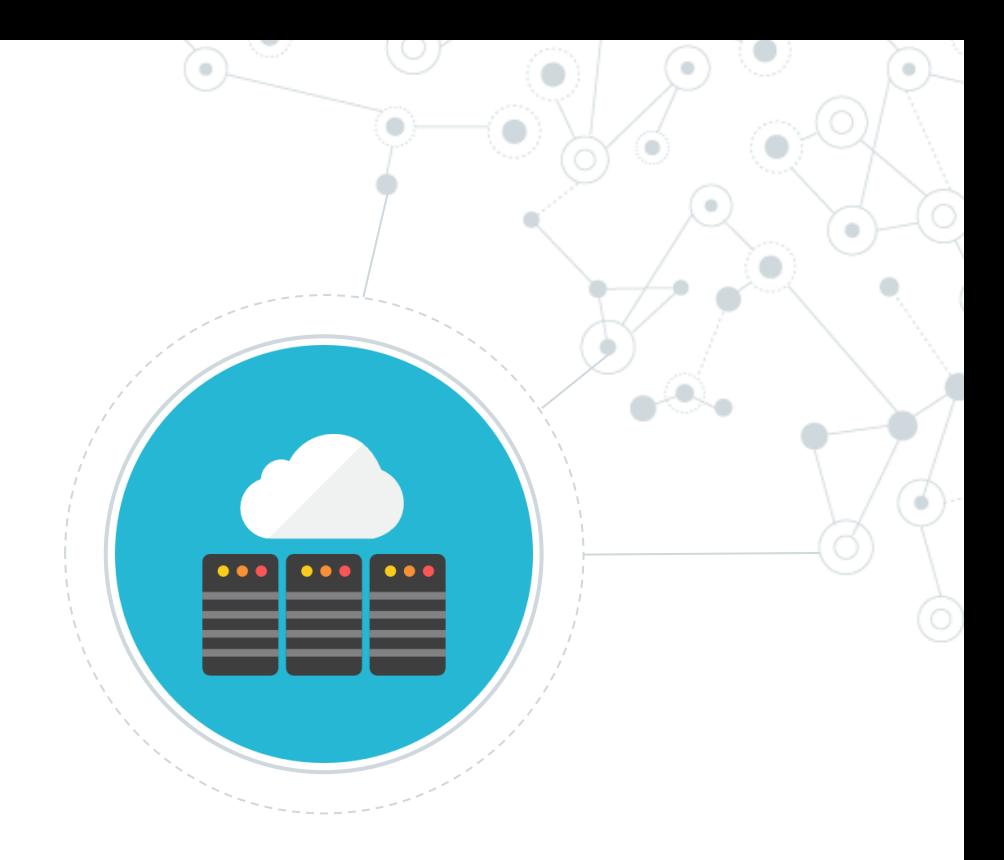

## Di cosa si occupa il backend (o i backend)

- Rispondere a richieste da parte dei client su protocollo http/https/http2/http3
- Interpretare le URL richieste/header/cookie
- Autenticare un utente
- Autorizzare un utente dopo la sua autenticazione
- Servire contenuti statici
- Generare pagine dinamiche
- Rispondere a chiamate REST da una SPA
- Gestire cache
- Servire contenuti in streaming
- ……

## Come fa il backend a rispondere alle richieste?

#### Semplicemente utilizzando i socket ed i metodi di listen

<https://docs.microsoft.com/it-it/dotnet/framework/network-programming/synchronous-server-socket-example>

```
// Create a TCP/IP socket.
Socket listener = new Socket(ipAddress.AddressFamily,
   SocketType.Stream, ProtocolType.Tcp );
// Bind the socket to the local endpoint and
// listen for incoming connections.
try \{listener.Bind(localEndPoint);
   listener.Listen(10);
   // Start listening for connections.
   while (true) \{Console.WriteLine("Waiting for a connection...");
       // Program is suspended while waiting for an incoming connection.
       Socket handler = listener.Accept();
       data = null;// An incoming connection needs to be processed.
       while (true) \{
```
#### int bytesRec = handler.Receive(bytes); data += Encoding.ASCII.GetString(bytes,0,bytesRec); if (data.IndexOf("<EOF>") > -1) { break; Ą.

```
// Show the data on the console.
Console.WriteLine( "Text received : {0}", data);
```

```
// Echo the data back to the client.
byte[] msg = Encoding.ASCII.GetBytes(data);
```

```
handler.Send(msg);
handler.Shutdown(SocketShutdown.Both);
handler.Close();
```

```
} catch (Exception e) {
   Console.WriteLine(e.ToString());
```
#### <https://gist.github.com/tedmiston/5935757>

```
9
    var net = require('net');
10
     var server = net.createServer(function(socket) {
\mathbf{1}12socket.write('Echo server\r\n');
              socket.pipe(socket);
13
\overline{4}\});
15
     server.listen(1337, '127.0.0.1');
16
17
```
#### Ma devo implementarmi il protocollo HTTP?

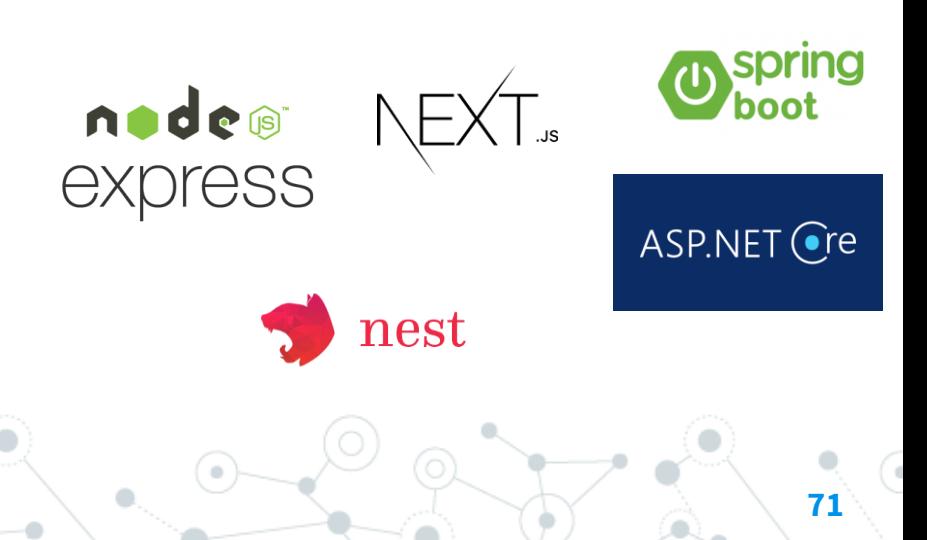

## Come fa il backend a rispondere alle richieste con express?

<https://expressjs.com/en/starter/hello-world.html>

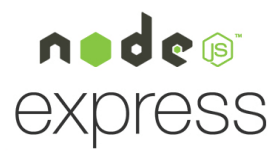

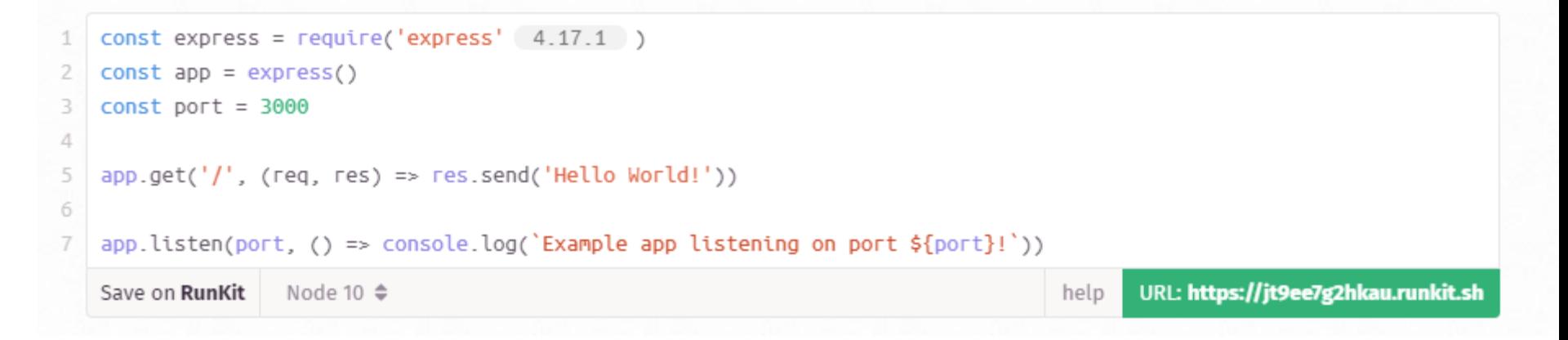

#### Come restituire un file html

```
//assuming app is express Object.
app.get('/',function(req,res) {
  res.sendFile('index.html');
\mathcal{D}
```
## Routing: Interpretare le URL richieste

Il routing è responsabile del mapping degli URI di richiesta agli endpoint e dell'invio di richieste in ingresso a tali endpoint. Le route sono definite e configurate all'avvio.

#### Metodi di route

Un metodo di route deriva da uno dei metodi HTTP ed è collegato ad un'istanza delle classe express.

Il codice seguente è un esempio di route definite per i metodi GET e POST nella root dell'app.

```
// GET method route
app.get('/', function (req, res) { }res.send('GET request to the homepage');
\});
// POST method route
app.post('/', function (req, res) {
 res.send('POST request to the homepage');
\});
```
#### Routing con parametri:

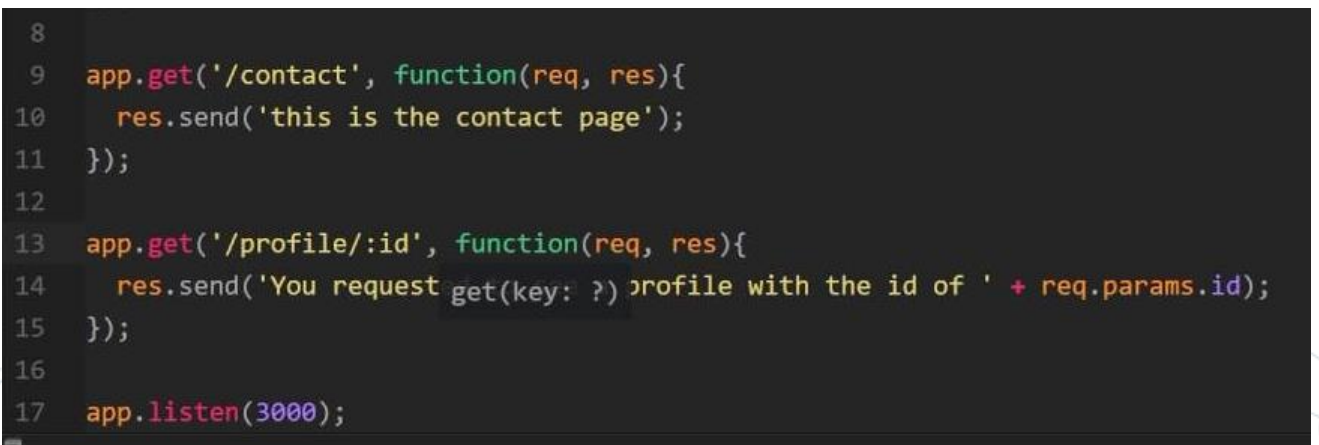

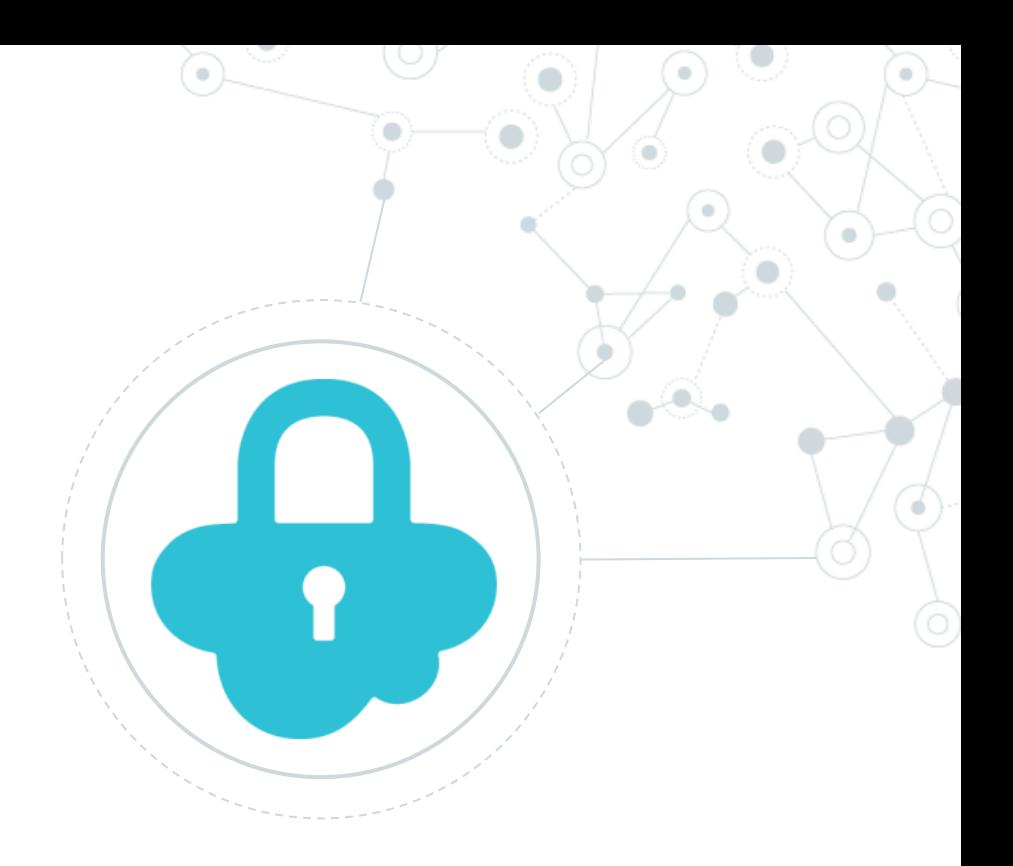

## **Security** CORS

## Cos'è:

#### **CORS:** Cross-Origin Resource Sharing

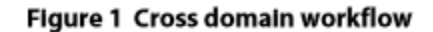

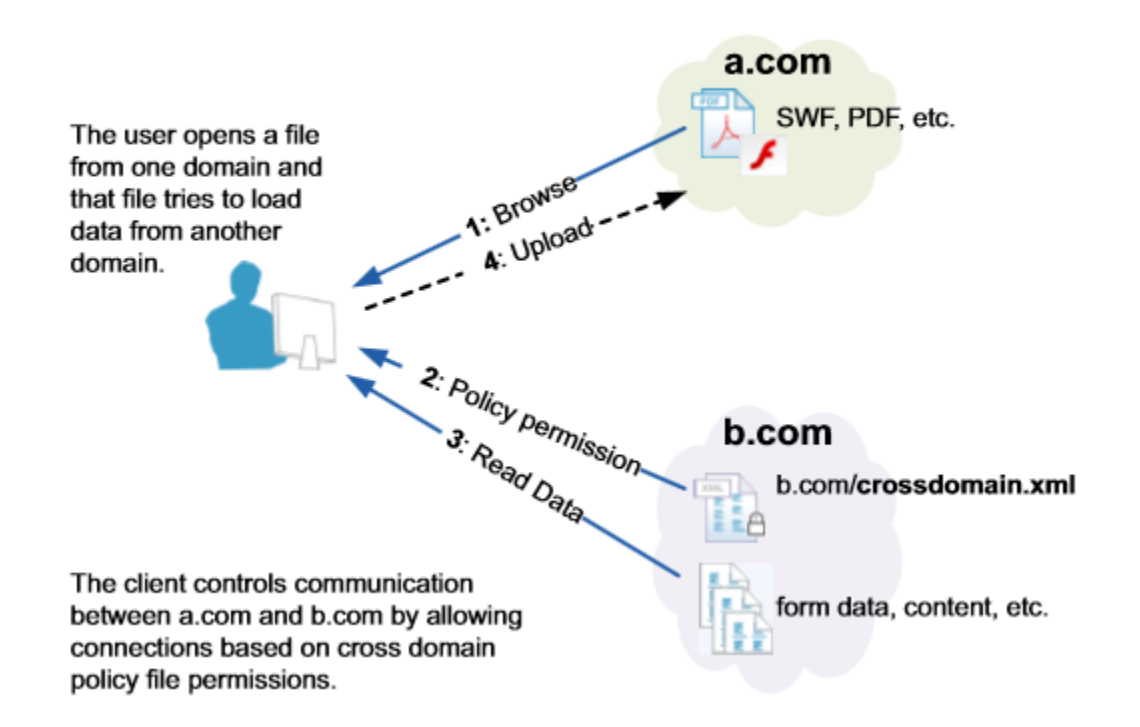

### Cos'è:

#### **CORS:** Cross-Origin Resource Sharing

Il Cross-Origin Resource Sharing (CORS) è un meccanismo che usa header HTTP addizionali per indicare a un browser che un'applicazione Web in esecuzione su un'origine (dominio) dispone dell'autorizzazione per accedere alle risorse selezionate da un server di origine diversa. Un'applicazione web invia una cross-origin HTTP request quando richiede una risorsa che ha un'origine (protocollo, dominio e porta) differente dalla propria.

Esempio di cross-origin request: Il codice Javascript di frontend per un'applicazione web servita da http://domain-a.com utilizza XMLHttpRequest per inviare una richiesta a http://api.domain-b.com/data.json.

> Importante: per permettere l'accesso su server di origine diversa si deve necessariamente **abilitare** e non disabilitare il CORS.

## Perché è importante il CORS e cosa combatte? Gli attacchi CSRF (Cross site request forgery)

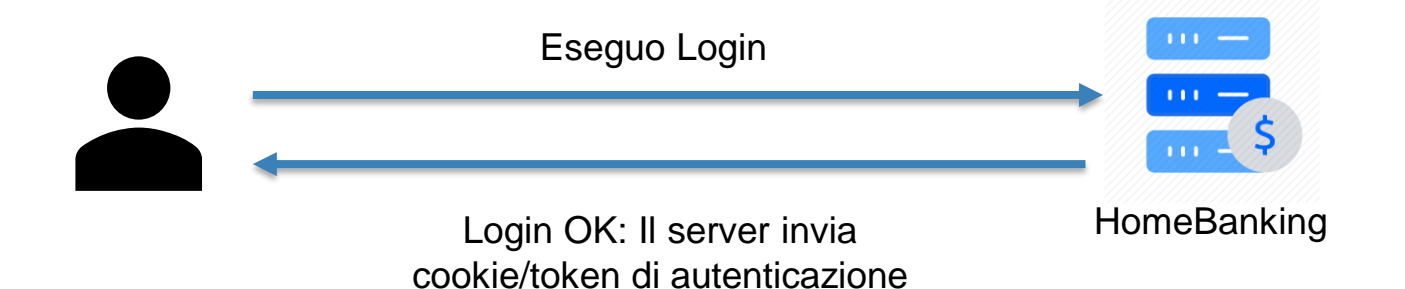

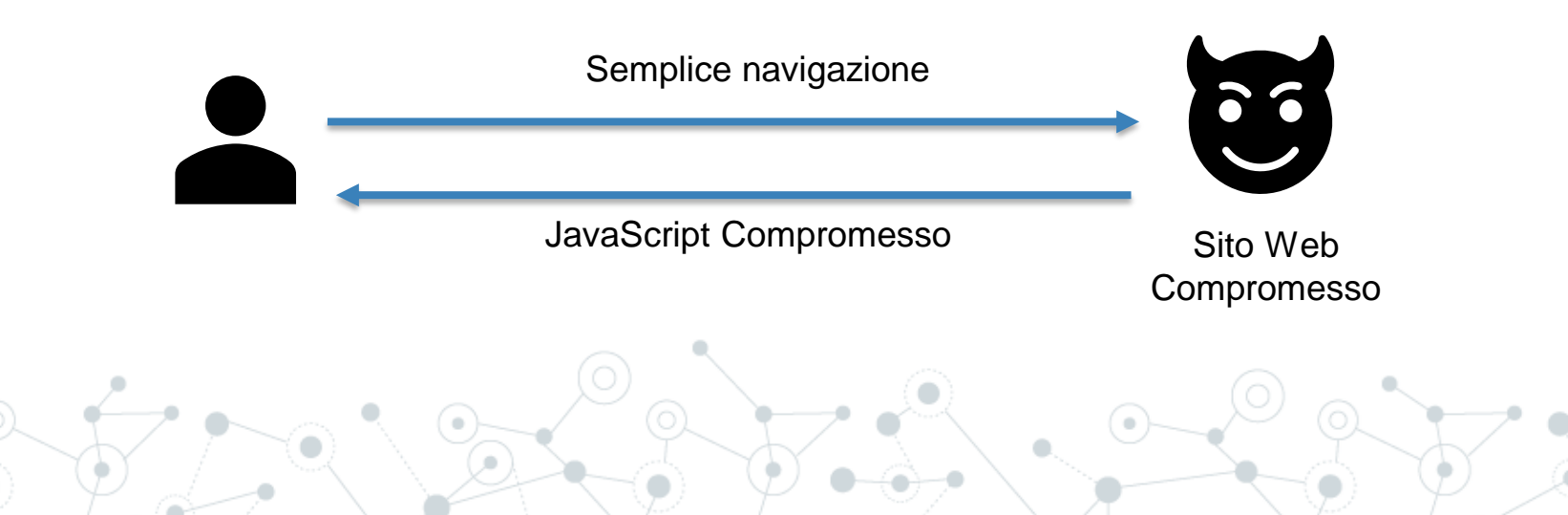

## Perché è importante il CORS e cosa combatte? Gli attacchi CSRF (Cross site request forgery)

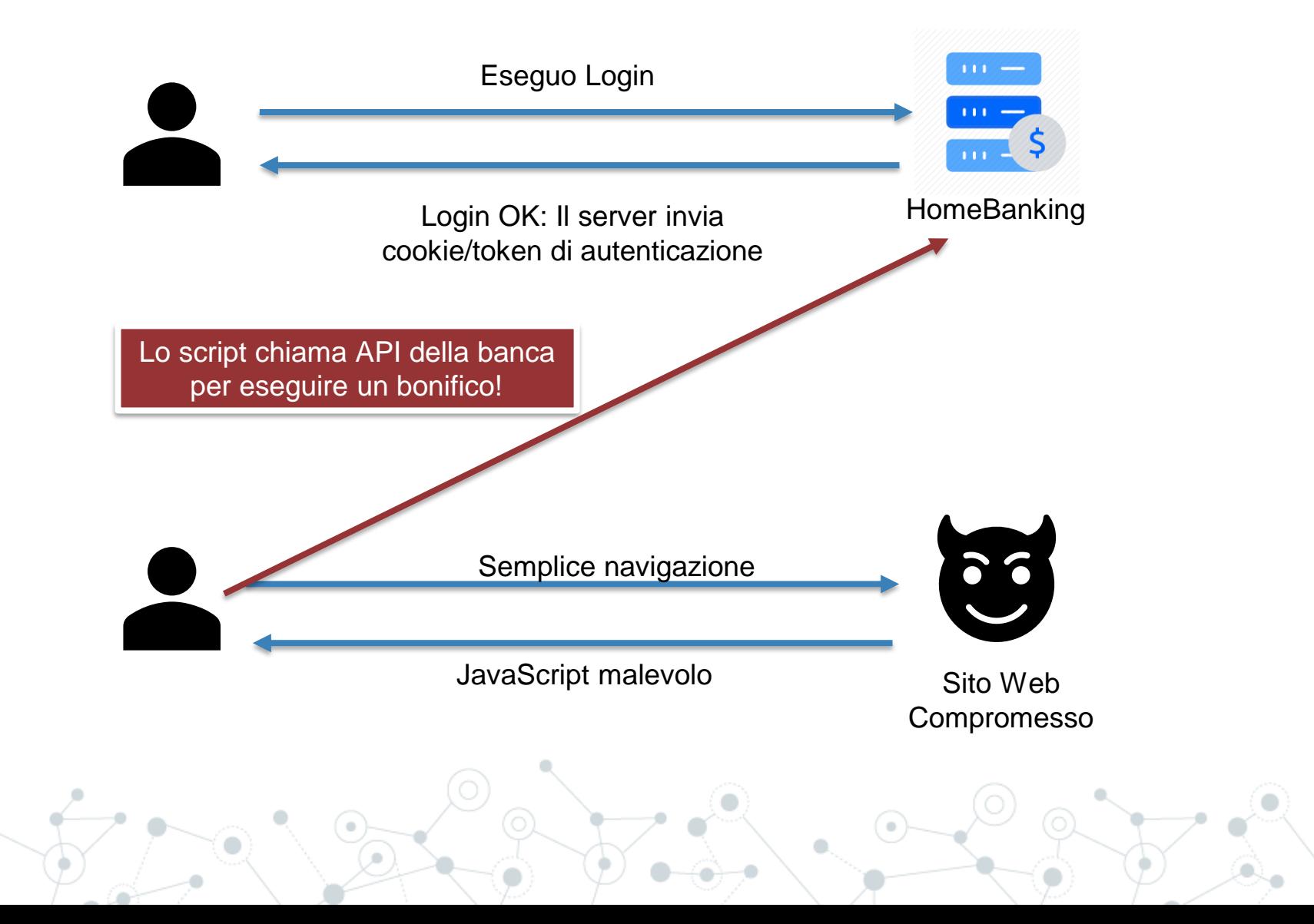